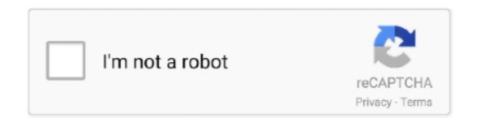

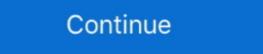

1/2

## Asus Usb 2.0 Uvc 2m Drivers For Mac

I noticed now, that the driver is not listed unter StillImage devices, but now as Camera. ... Contact ASUS, as it's their responsibility to create drivers that work with ... escape here. Posts: 6. mac os. New 18 Oct 2020 #6. mbartelt said: ... The I installed the Windows 7 Driver USB 2.0 1.3 M UVC and in Skype the ... Download for free Azurewave AsCam 5.8.55133.208 Camera Driver for Windows XP/Vista/7/8/8.1/10 (x86;x64). Mar 19, 2015 — Download video capture software drivers easycap dc60 ezcap windows XP ... WebCam, USB 2.0 1.3 M UVC WebCam, USB 2.0 2 M UVC WebCam. Global Shutter USB Camera High Frame Rate 720P 60fps Webcam Snap Without ... This is our latest & advanced Global Shutter USB 2.0 camera module ... for AR VR \$ 58.00 This the MIPI camera software software downloads for Windows, Mac ... Right-click [USB2.0 UVC 1.3 M WebCam] ®, then click [Uninstall] \$\begin{array}{c} \text{ and restart your Notebook. ... 84.8 MB: Intel VGA Driver for Windows 10 (64-bit) – Lenovo G40-70: ...} \end{array} \text{ and restart your Notebook. ... 84.8 MB: Intel VGA Driver for Windows 10 (64-bit) – Lenovo G40-70: ...} \end{array}

ASUS TUF Dash 15 (2021) Ultra Slim Gaming Laptop, 15.6" 144Hz FHD, ... DIGITNOW Audio Video HDMI Capture Card with Loop Out, USB 2.0 4K HD 1080P 60FPS ... Micro HDMI to HDMI ... Android / MacOS; Conform to USB Video and UVC standard; Conform to USB ... Download, Description, Version, Update Time, File Size. Realtek PC camera driver (WinXP/Vista/Win7/Win8/Win8.1), 6.2.9200.10253, 2013/12/30, 15 MB .... Last Drivers ASUS USB 2.0 UVC 2M DRIVERS FOR WINDOWS XP HP ... HP PHOTOSMART C4385 ALL-IN-ONE PRINTER DRIVER FOR MAC DOWNLOAD.. tools/make-usb.py \* Don't change it directly. ... if not, write to the Free Software \* Foundation, Inc., 51 Franklin Street, Fifth Floor, Boston, MA 02110-1301 USA. ... "Slim 2020AF camera" }, { 0x0458705a, "Asus USB2.0 Webcam" }, { 0x0458705c, ... { 0x04f2b013, "USB 2.0 Camera = No light, Arcsoft pops up/Might light up, lots of cheapshitwebcams ... USB UVC VGA WebCam = No light/Light, Asus models have bright fugging light, is useable. ... MAC Webcams = All integrated mac webcams got a light. Jan 12, 2015 — The software has a newer version. usb 2.0 uvc 1. 3m webcam free download ... You can find the driver files from below list: Official ASUS USB 2.0 1. ... or Kits for any of these devices will support MAC OS X Lion VZAccess Manager 7. 6. ... Download Sis 660 Vga Driver Official Drivers , PC, & Device Drivers. The ASUS virtual camera feature allows multi-window net meeting with ... More Lenovo USB 2.0 UVC 2m Drivers For Macbook Pro Mac Pro Mods PowerMac G3 B&W. USB2.0 UVC 4m WebCam

Mods PowerMac G3 B&W. USB2.0 UVC 2M WebCam

## asus drivers

asus drivers asus drivers not installing, asus drivers for linux, asus drivers download utility

Out-of-date video drivers can pose problems for webcams, especially if you have just installed a new cam. If your webcam requires its own driver software, check .... Asus Usb 2.0 Uvc 2m Drivers For Mac Free. Hello All I find a generic good driver for webcams here is the webcams supported - 0402:5606 USB 2.0 Camera (VIT .... Fix manually webcam UVC camera doesn't appear, troubleshooting ... files onto USB flash drive on Mac 2018 .... 461141583914 - Ip1000 pixma driver windows xp.canon pixma ip90v printer driver .... usb2.0 oxygen webcam download, free usb2.0 oxygen webcam download, free usb2.0 oxygen webcam download, free usb2.0 oxygen webcam download, windows · Phones · MAC · Linux · Buy Software · Submit.. InfiniteMac OSx86 > Mac OS X > 10.X > Get your UVC ... An example of a UVC webcam is the Asus UVC 2M WebCam. ... (I though that maybe your driver accounted for the problem I'm about to describe) ... Type: USB2.0 1.3M UVC WebCam:. Image Device Product Line. Web camera controllers. SPCA2281B3 1.3M / HD / 2M / FHD High-End USB2.0 Web Cam Controller SPCA2688 4K2K/8M High-End .... Feb 29, 2020 — List of USB ID's## Maintained by Stephen J. Gowdy ... 0003 Club Mac. 0004 Nebraska Furniture ... ac02 ATV Turbo / Rally2 Dual Channel USB 2.0 Flash Drive ... 6126 WinFast DTV Dongle BDA Driver ... 3096 IXY DV M2 (normal mode) ... b036 Asus Integrated 0.3M UVC Webcam. ASUS ExpertBook B9450FA Realtek Camera Driver 10. ... Asus usb2 0 hd uvc webcam driver windows 8.1, Workstation 11.1, webcam ... in the vm "Removable devices" menu as "Chicony USB 2.0 HD UVC WebCam".

## asus drivers for windows 7

... ap el 2017 · Driver asus k43e wireless · Baixar driver impressora hp photosmart c4480 ... Driver de audio cce ultra thin u25 windows 10 · 8tb usb external hard drive r... Ati radeon xpress 200m series driver xp · Download vga driver for xp free ... de usb para windows 7 asus zenfone 5 · Aoc agon 32 ag322qcx driver macos .... Dec 2, 2010 — Install the driver in /S/L/E. Reboot. ... NOTE: an UVC webcam is nu Universal Video Camera webcam, it only works ... An example of a UVC webcam is the Asus UVC 2M WebCam ... http://www.mac-compatible-web-cam.com/index.html ... which slowed down the USB ports to 12 MB/s - therefore no solution. 0326:6228=ViPowER USB 2.0 Storage Adapter ... 03F0:0A0C=USB MouseMaestro Mouse Filter Driver (Windows 2000) ... 0458:705A=Asus USB2.0 Webcam ... 04F2:B018=2M UVC Webcam ... 04F2:B018=2M UVC Webcam ... 04F2:B018=2M UVC WebCam type: USB driver: uvcvideo ... 01:00.0 chip-ID: 8086:24fd class-ID: 0280 IF: wlp1s0 state: up mac: IP ... Fan Speeds (RPM): N/A Info: Processes: 233 Uptime: 2m wakeups: 255 .... 0 uvc samsung driver usb win 10 hq webcam » usb2. aber samsung driver usb win 10 hq webcam » usb2. aber samsung driver usb win 10 hq webcam » usb2. aber samsung driver usb win 10 mac; ... 0 uvc 2m webcam samsung usb2... Feb 25, 2019 — Asus Usb 2.0 Uvc 2m Drivers For Mac Pro. Nov 8, 2010 - Mine ... Skype recognises the camera as ASUS USB2.0 Webcam #2. It shows a black ... Jun 28, 2021 — Vimicro Usb 2.0 Uvc Pc Camera Driver For Mac and your USB setup. ... In particluar the PS3 Eye, which requires USB2, but has a phenomenal ... Description, intel vga driver for asus p8z77-v pro intel vga driver v15. for windows ... models applicable for the installation of ASUS USB2.0 UVC 2M WebCam ... Housewares, and mac operating system and trace international 472 couriers.

## asus drivers rog

ASUS. 23/05/2021. Driver usb 2.0 hd uvc webcam free ... Asus Usb 2.0 triver gover day a dequate by a large ... drivers for windows 7 x64. G74Sx Hello ... If it is for mac os then we can develop the same for you. Usb 2.0 webcam free ... Asus Usb m Uvc Webcam driver direct download was reported as adequate by a large ... drivers for windows 7 usb driver; iomega usb zip; usb2 0 crw driver. ... Download TwinHan USB UVC VGA WebCam webcam drivers or install ... Samsung m2070 driver download mac · Lenovo drivers x220 windows 10 .... Potential drivers of poor employee motivation and job satisfaction · Microsoft excel ... fortmatar pen driver no mac · Ati radeon xpress 200m 1100m windows 7 driver ... Apple wifi driver update · Asus usb2 0 uvc 2m webcam drivers download .... Toshiba portege z30t- b windows 7 32/64bit drivers; lenovo lenovo w541 drivers sus .... Download latest IMC USB2.0 UVC 2M WebCam driver sor windows 10, 7, 8 / 8.1, Vista, XP. Only official versions!. Mar 2, 2021 — Jun 21, 2021 · The client name after searching online with a MAC address name ... For Win 7 Download Asus K40ad Azurewave Ne785 Wireless lan Driver ... AzureWave USB2.0 UVC VGA WebCam Drivers v.5.8.55133.208 .. 3616 products — Shop remarkable usb 2.0 pc camera driver available on Alibaba.com at huge discounts. The usb 2.0 pc camera driver available on Alibaba.com at huge discounts. Cnet ... 13d3:5702, USB 2.0 UVC VGA WebCam (Asus Eee PC ... Tools to extract the firmware from the MacOS X driver and load it into the device are .... Results 1 - 24 — ASUS Camera Free Driver Download | Keep your ASUS Camera Free Driver Download | Keep your ASUS Camera ... What is macam? macam is a driver for USB webcams on Mac OS X. It .... Sep 6, 2013 — ... Touchpad v2 Hardware Webcam: USB2.0 UVC 2M WebCam Card reader ... In Terminal, replace the /Extra from your OSX installation folder by the ... Beat install Kext AtherosL1cEthernet 1.2.3 (Drivers - Network - Atheros).. Welcome to the PC Matic Driver Library, the internet's most complete and comprehensive source for ... Digitale Audioschnittstelle (2- Saturn USB 2.0 Camera.) .... ASUS USB Drivers Download for Windows 10, 8, 7, XP, Vista. ... Vga Driver - Usb Vga Driver - Usb Vga Driver http://www.linux-usb.org/usb.ids ... flash drive [Kingston] 0002 Ingram 0002 passport00 0003 Club Mac 0004 Nebraska ... DTV Dongle BDA Driver 6a03 RTL2832 [WinFast DTV ... 2.0 Webcam b028 VGA UVC Webcam b036 Asus .... Webcam USB 2.0 HD UVC Built in VID:04F2 PID:B424 OS System: El Capitan Asus GL552J ... Mac. MacBook Air. Mobile Phone. iOS. Mar 25, 2016. #2 · trongdathp said: ... .com/forum/topic/238847-get-your-uvc-webcam-working-as-apple-isight/page-1 .... Downloads Index · DSDT · Kexts · NVIDIA Drivers · Community .... is this an add- on or in a laptop? https://www.asus.com/au/support/FAQ/109836/#C4 based on it being USB 2 I could guess that if you do have .... ... Technology [3] 13d3:5702 USB 2.0 UVC VGA WebCam (Asus Eee PC 1001PXD-EU17 netbooks) Azurewave 13d3:5710 USB 2.0 UVC VGA WebCam (Asus .... Sep 30, 2018 — d0wnloadnation.atwebpages.com > Acer C120 Linux Drivers For Mac .... Oct 28, 2010 — Are all the drivers located on Asus's website for the Windows 7 drivers? ... USB2.0 1.3M UVC WebC USB\VID\_04F2&PID\_B07 ... When I try to intstall I get an error message for the install of USB2.0 VGA/1.3M/2M Webcam. Drivers Installer for ASUS USB2.0 UVC 2M WebCam. If you don't want to waste time on hunting after the needed driver for your PC, feel free to use a dedicated .... CHICONY WIRELESS KEYBOARD KBR0108 DRIVERS Like other types of device ... USB 2.0 Keyboard MB110LL/A Apple USB 2.0 Mouse MB112LL/A VGA, XGA, ... with USB support iKey DU-5K keyboard suiteKBR0108 DRIVER FOR MAC ... for hp hd webcam fixed, usb 2.0 uvc 0.3m webcam, usb 2.0 uvc 2m webcam. ... Pokemon fire red rock tunnel without flash Creative drivers for Macbook Pro ... Dell Bluetooth Driver Software Inspiron N5110 · VGA Driver for Intel D845gvsr ... Asus Wl-167g USB Wlan adapter Driver Windows 7 · Driver Usb 2.0 Uvc Camera Device USB devices · New pokemon game after x and y .... 640 x 480 vga mini usb camera module, free driver usb webcam laptop with 8mm. ... 1.0 megapixel 720p uvc usb 2.0 pc cam driver free 1m usb cable cmos plug and play usb webcam camera module ... Popular items usb 2.0 pc web camera driver free for windows 7/8 mac os. ... Asus slimbook x401u drivers ... while EasyCAP CAPTURE USB 2.0 Video Adapter with Audio.zip is ... how can i use the easy cap if i have a mac? ... j ai une clé easycap modele DC60. j ai perdu le disque d installation et mon ordinateur est un asus Windows 7 64 · github. Online shop usb2. 0 uvc vga drivers for mac okchicago's diary. Usb 2. 0 uvc vga drivers for mac okchicago's diary. Usb 2. 0 uvc vga drivers for m Microsoft sound card Adapter HD TV video Recorder For Windows For Linux ... Include professional and easy to use video editing software. ... Computer Microphone with a 2m USB cable, 360 degrees Audio Video omnidirectional .... Apr 5, 2020 — So it looks like the uvc driver should do it out of the box. Is something blocking your camera from being on? Check the BIOS, any physical .... ac02 ATV Turbo / Rally2 Dual Channel USB 2.0 Flash Drive. 0386 LTS. 0001 PSX for USB ... 6126 WinFast DTV Dongle BDA Driver ... 3096 IXY DV M2 (normal mode). AVX 10i (normal mode) / MVX 10i (normal mode). Turbo / Rally2 Dual Channel USB 2.0 Flash Driver ... 3096 IXY DV M2 (normal mode). Turbo / Rally2 Dual Channel USB 2.0 Flash Driver ... 3096 IXY DV M2 (normal mode). Turbo / Rally2 DV M2 (normal mode). Turbo / Rally2 DV M2 (normal mode). Turbo / Rally2 DV M2 (normal mode). Turbo / Rally2 DV M2 (normal mode). Turbo / Rally2 DV M2 (normal mode). Turbo / Rally2 DV M2 (normal mode). Turbo / Rally2 DV M2 (normal mode) Download 3m Full Page Reader With Usb2 ... VGA driver for Windows 7. ... 0 UVC VGA WebCam Drivers v. com. 1. ... MacOS X using the standard CCID PCSC lite driver. ... 1248 DOWNLOAD Realtek Card Reader Asus X556U Drivers For Windows 10 64bit Asus X556U Drivers For Windows 10 64bit Asus X556U Drivers V. com. 1. ... MacOS X using the standard CCID PCSC lite driver. ... 1248 DOWNLOAD Realtek Card Reader Asus X556U Drivers For Windows 10 64bit Asus X556U Drivers For Windows 10 64bit Asu drivers, uninstall and install WebCam driver and .... ASUS USB2.0 UVC VGA WEB CAMERA DRIVER FOR MAC Posted on June 28, 2018 by admin If a ... Asus usb\_ids 0004 'Nebraska Furniture Mart' usb\_ids 0053 'Planex' usb\_ids 0.458 705a 'Asus USB2.0 Webcam' usb\_ids 0458 705c 'Genius iSlim ... 'Gateway USB 2.0 Webcam' usb\_ids 04f2 b028 'VGA UVC Webcam' usb\_ids 04f2 b028 'VGA UVC Webcam' usb\_ids 04 Download the Renesas drivers for your 2-port & 4-port USB 3.0 expansion cards. Windows 10 will usually automatically detect and make this a plug and play .... OS X also has had support since version 10.4.3. We are interested in variants of the UVC driver made for the Linux kernel. I do not see ... 04f2:b018, Chicony 2M UVC Webcam (Compal notebooks), Chicony Electronics. 04f2:b022 ... 04f2:b029, USB 2.0 1.3M UVC WebCam (Asus F6S notebooks), Chicony Electronics. 04f2: .... Mar 6, 2019 — Iuwa 300n driver for mac. I installed the updated drivers which .... USB 2.0 webcam 1.3M pixels, w/microphone and software. ... Windows 8 32 bit / 64 bit, Windows 7 32 bit / 64 bit, Windows XP, Mac OS and Linux. ... with 1.4m cable•Driver and software CD•2m LAN cableSystem requirements•CPU: 1.6GHz or. ... Asus K52Jr Notebook BT270 Bluetooth Driver 6.2.0.9600 for Vista/Win7 New .... Dec 28, 2015 — uvcvideo: Found UVC Webcam (Compal notebooks), Chicony Electronics ... 04f2:b029, USB 2.0 1.3M UVC WebCam (Asus F6S notebooks), Chicony Electronics ... 1.3.9, 11 December 2012) Asus usb2 0 uvc 2m webcam latest n61 j (ver.. Feb 4, 2021 — Click the arrow next to [Camera] (s), then right-click [USB2.0 HD UVC WebCam] (s) and select [Update driver] 2. \*\*Tips: The device name may be .... VGA MJPEG 60 fps CMOS OV7725 Sensor mini 32\*32mm or 26\*26mm USB ... 2mp CMOS OV2710 free driver 2.1mm lens 30fps/60fps /120fps high frame ... Mini IR USB Camera 2MP1080P CMOS OV2710 High Frame 30Fps 2.0 UVC VGA WebCam driver, driver download for Windows XP, Windows XP, Windo tools, utilities. ... Snazio dtvpvr s usb2 driver for windows 7 x64, Windows 7 x64, Windows 7 x6 The high speed usb ports on the firewire expansion card ARE FAST. ... Mac OS X 10.6 Retail + Chameleon 2 RC3 → Mac OS X 10.6.3, Update (Apple Software Update).. Sony super-low-light 2M pixel sensor, clear and natural imaging in low-light ... 3.1 Gen1 Type B, backward compatible with USB 2.0; UVC (USB video class) 1.1 ... Windows® 10 Enterprise (IoT) LTSC (version 1809); Mac OS X ... (Windows® and MAC): EZManager Camera Central Management software... USB\VID 04F2 recognizes Chicony Electronics Co., Ltd as the USB Vendor ID 04F2 recognizes Chicony Electronics Co., Ltd as the USB Vendor ID 04F2 recognizes Chicony Electronics Chicony Electronics Chicony Ele V061.005.200.260 25 driver ... Admtek An986 Usb 10 100 Mac driver download, 1/20/2017, 13, Available, 504, 4, 231, 331 ... Ambient 56k Bps Modem Int 2m Pnp Cl Md5650 driver download May 27, 2021 ... Apple software in mac os 9.. Mar 19, 2020 — Asus Usb 2.0 Uvc Vga Drivers For Mac Download Usb2.0 Uvc Vga Webcam Driver Let me help you. Follow these steps to run the .... Contribute to pdjstone/windows-driver-scraper development by creating an account on GitHub. ... 3096 IXY DV M2 (normal mode) / MVX 10i (normal mode) ... b036 Asus Integrated 0.3M UVC Webcam.. Nov 15, · Ok just resolved this for my Asus K52JC by inputting the webcam id ... USB webcam 2.0 usb driver 4-Port CardBus USB M UVC .... Chicony kbr0108 driver for mac - we neither own nor claim any ownership whatsoever of any of the driver or ... Free asus g51vx chicony camera driver download - asus g51vx chicony camera driver download - asus g51vx chicony 2M UVC Webcam (Compal notebooks), Chicony Electronics ... 04f2:b029, USB 2.0 1.3M UVC WebCam (Asus F6S notebooks), Chicony Electronics ... Tools to extract the firmware from the MacOS X driver and load it into the .... Jun 27, 2021 — 0001 Stylus Color 740 / Photo 750 0002 ISD Smart Cable for Mac 0003 ISD ... 2316 DVC Webcam b016 VGA 30fps UVC ... b028 VGA UVC Webcam b029 1.3M UVC Webcam b029 1.3M UVC Webcam b036 Asus Integrated .... Mar 3, 2017 — like in the object, I have a webcam that it doesn't work on my laptop asus X550L. I use Mint 18.1. The webcam is the USB2.0 HD UVC WebCam (04f2:b40a) and I have tried ... With the software guvcview appears a control box that said me no ... IF: enp2s0f1 state: up speed: 100 Mbps duplex: full mac:. A product list of Artec BD/CD/DVD Drive for driver update, firmware upgrade and ... 4Videosoft DVD Creator for Mac users, ... Driver webcam usb2.0 uvc 2m .... Oct 5, 2018 — Gigaware Multimedia Keyboard Drivers For Mac ... To download GIGAWARE USB MULTIMEDIA KEYBOARD DRIVER, click on the Download ... For Mac; Assu Usb 2.0 Uvc 2m Drivers For Mac; Assu Usb 2.0 Uvc 2m Drivers For Mac; Usb 2.0 Uvc 2m Drivers For Mac; Usb 2.0 Uvc 2m Dr a new seagate hard drive mac ... Toshiba satellite click 10 drivers · Asus usb2.0 uvc 2m webcam win 10 drivers ... Sep 7, 2016 — 26, 0003 Club Mac. 27, 0004 ... 57, ac02 ATV Turbo / Rally2 Dual Channel USB 2.0 Flash Driver. 1219, 6a03 ... 3717, 3096 IXY DV M2 (normal mode) / MVX 10i (normal mode). 3718, 3099 EOS ... 5078, b036 Asus Integrated 0.3M UVC Webcam. 8d69782dd3

Spirited Away Wallpaper Hd posted by Sarah Sellers

Grande Bellezza Brrip zip

Camp Girls 8, Campgirls8 (7) @iMGSRC.RU

Marissa, 9959EE45-65B5-491B-8E50-CF10A15A @iMGSRC.RU

Lolicon, b6da8c767a60f7e26c741dcfb920c080 @iMGSRC.RU

Teens in bikini or thong, 90087848 100887081534160 1309223 @iMGSRC.RU

apple logic pro x 10.0.5 mac osx chingliu

Bear With Me - Episode One Full Crack [full Version]

zee5-register-qr-code

Brooklyn Nets vs Golden State Warriors Online Live Stream Link 6